фИО: Юров Сергей Серафимович<code>Автономная</code> некоммерческая фрганизация высшего образования **«ИНСТИТУТ БИЗНЕСА И ДИЗАЙНА»** ФАКУЛЬТЕТ ДИЗАЙНА И МОДЫ Документ подписан простой электронной подписью Информация о владельце: Должность: ректор Дата подписания: 26.01.2024 16:37:06 Уникальный программный ключ: 3cba11a39f7f7fadc578ee5ed1f72a427b45709d10da52f2f114bf9bf44b8f14

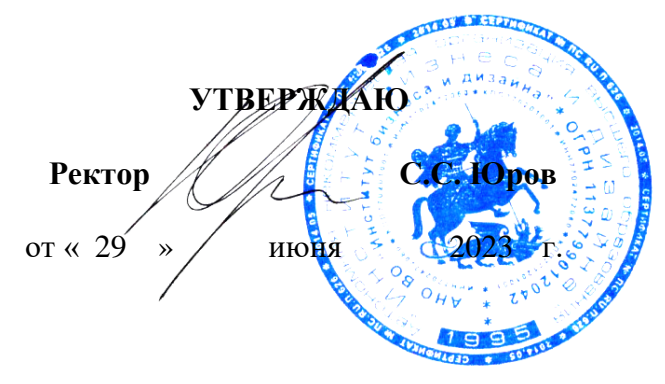

# **РАБОЧАЯ ПРОГРАММА ДИСЦИПЛИНЫ**

# **Б1.О.07 «ЦИФРОВЫЕ ТЕХНОЛОГИИ»**

**Для направления подготовки:** 54.04.01 «Дизайн» (уровень магистратуры)

**Типы задач профессиональной деятельности**: *проектный*

> **Направленность (профиль):** «Визуальный дизайн»

> > **Форма обучения**: очная/очно-заочная

> > > **Москва – 2023**

Разработчик (и): Михалина Татьяна Николаевна - доцент кафедры дизайна АНО ВО «Институт бизнеса и дизайна», член Союза дизайнеров России.

«20» июня 2023 г.  $\sqrt{\mu_{\varphi}}$   $\lambda$  / Т.Н. Михалина /

Рабочая программа разработана в соответствии с требованиями ФГОС ВО 54.04.01Дизайн (уровень магистратуры), утв. Приказом Министерства образования и науки РФ № 1004 от 13.08.2020 г.

#### СОГЛАСОВАНО:

Декан факультета ФДМ /В.В. Самсонова

(подпись)

/ Э.М. Андросова/

Заведующая кафедрой разработчика РПД, доцент, кандидат культурологии подпись

Протокол заседания кафедры № 3 от «29» июня 2023 г.

# СОДЕРЖАНИЕ

- 1. Цель и задачи дисциплины
- 2. Место дисциплины в структуре ОПОП
- 3. Компетенции, формируемые в результате освоения дисциплины
- 4. Результаты освоения дисциплины обучающимся
- 5. Объем дисциплины и распределение видов учебной работы по семестрам
- 6. Структура и содержание дисциплины
- 7. Примерная тематика курсовых работ
- 8. Фонд оценочных средств по дисциплине
- 9. Учебно-методическое и информационное обеспечение дисциплины
- 10. Материально-техническое обеспечение дисциплины
- 11. Методические рекомендации для обучающихся по освоению дисциплины
- 12. Приложение 1

# **1. ЦЕЛЬ И ЗАДАЧИ ДИСЦИПЛИНЫ**

**Цель:** формирование компетенций использования цифровых дизайн-технологий в различных дизайн-проектах.

#### **Задачи:**

- − комплексное изучение компьютерных технологий, информационных систем, аппаратных средств и программных продуктов дизайн-проектирования;
- − овладение методами создания индивидуальных настроек современного программного обеспечения; приемами автоматизации проектных процессов;
- − овладение навыками художественно-технического редактирования макетов дизайнпроекта, их подготовки к производству и размещению в сети Интернет.

# **2. МЕСТО ДИСЦИПЛИНЫ В СТРУКТУРЕ ОПОП**

**2.1. Место дисциплины в учебном плане: Блок:** Блок 1. Дисциплины (модули). **Часть:** Обязательная часть. **Осваивается:** 1, 2 семестр.

# **3. КОМПЕТЕНЦИИ, ФОРМИРУЕМЫЕ В РЕЗУЛЬТАТЕ ОСВОЕНИЯ ДИСЦИПЛИНЫ**

**ОПК-3** - способность разрабатывать концептуальную проектную идею; синтезировать набор возможных решений и научно обосновать свои предложения при проектировании дизайн-объектов, удовлетворяющих утилитарные и эстетические потребности человека (техника и оборудование, транспортные средства, интерьеры, среда, полиграфия, товары народного потребления); выдвигать и реализовывать креативные идеи;

**ПК-2** - способность к концептуальной и художественно-технической разработке дизайнпроектов систем визуальной информации, идентификации и коммуникации, и согласование с заказчиком проектного задания на создание систем визуальной информации, идентификации и коммуникации.

# **4. РЕЗУЛЬТАТЫ ОСВОЕНИЯ ДИСЦИПЛИНЫ ОБУЧАЮЩИМСЯ**

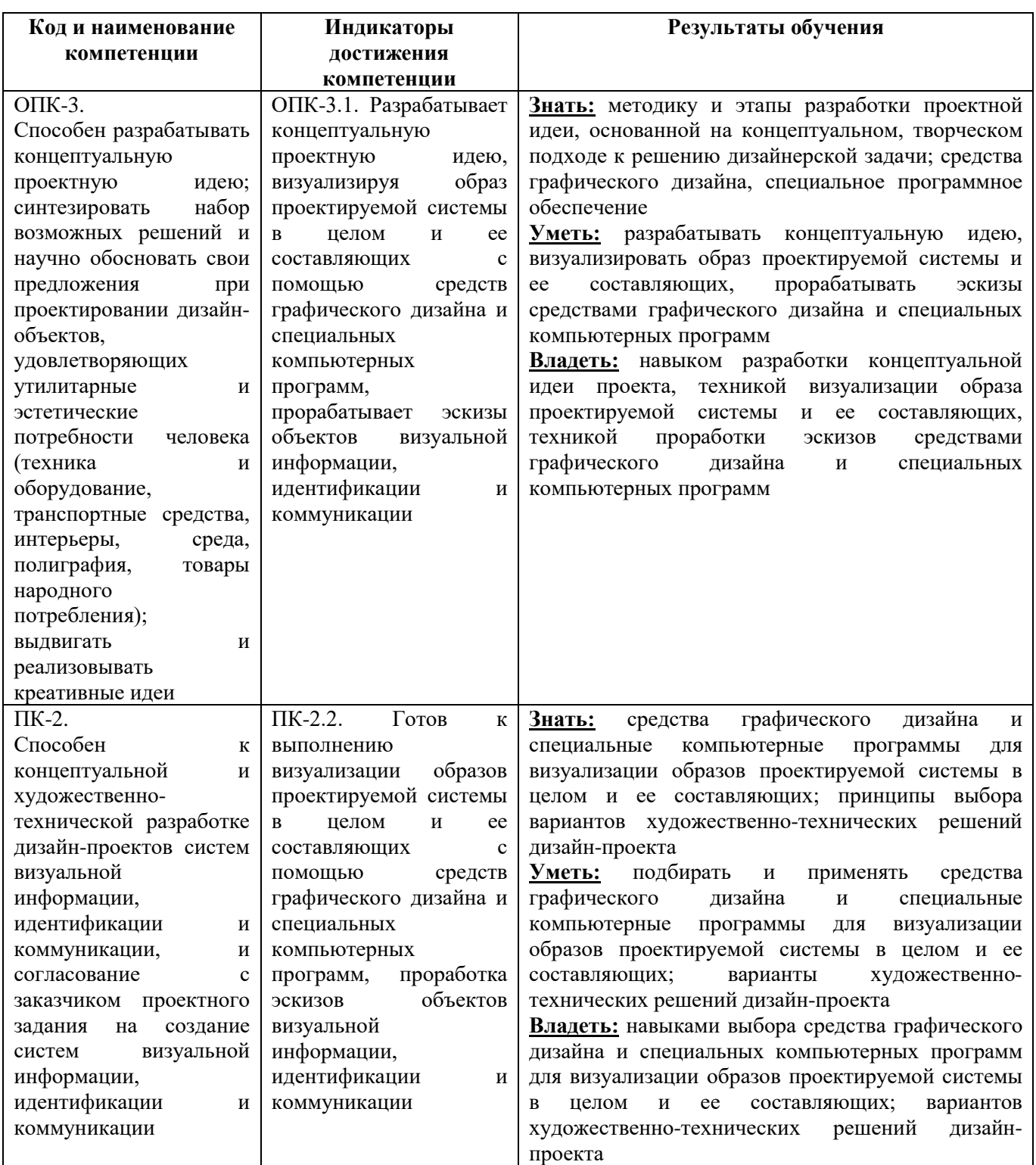

# **5. ОБЪЕМ ДИСЦИПЛИНЫ И РАСПРЕДЕЛЕНИЕ ВИДОВ УЧЕБНОЙ РАБОТЫ ПО СЕМЕСТРАМ**

Общая трудоемкость дисциплины «Цифровые технологии»» для очной/очнозаочной формы обучения, реализуемых в АНО ВО «Институт бизнеса и дизайна» по направлению подготовки 54.04.01 «Дизайн» составляет: 6 з.е. / 216 часов.

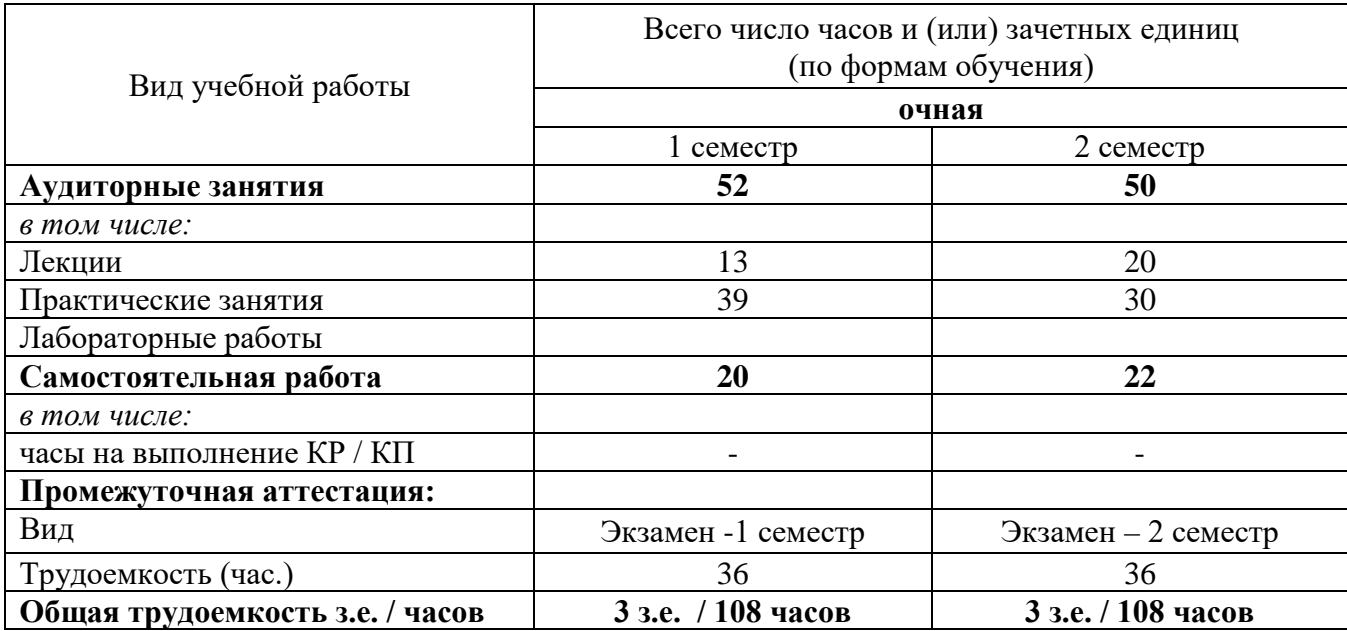

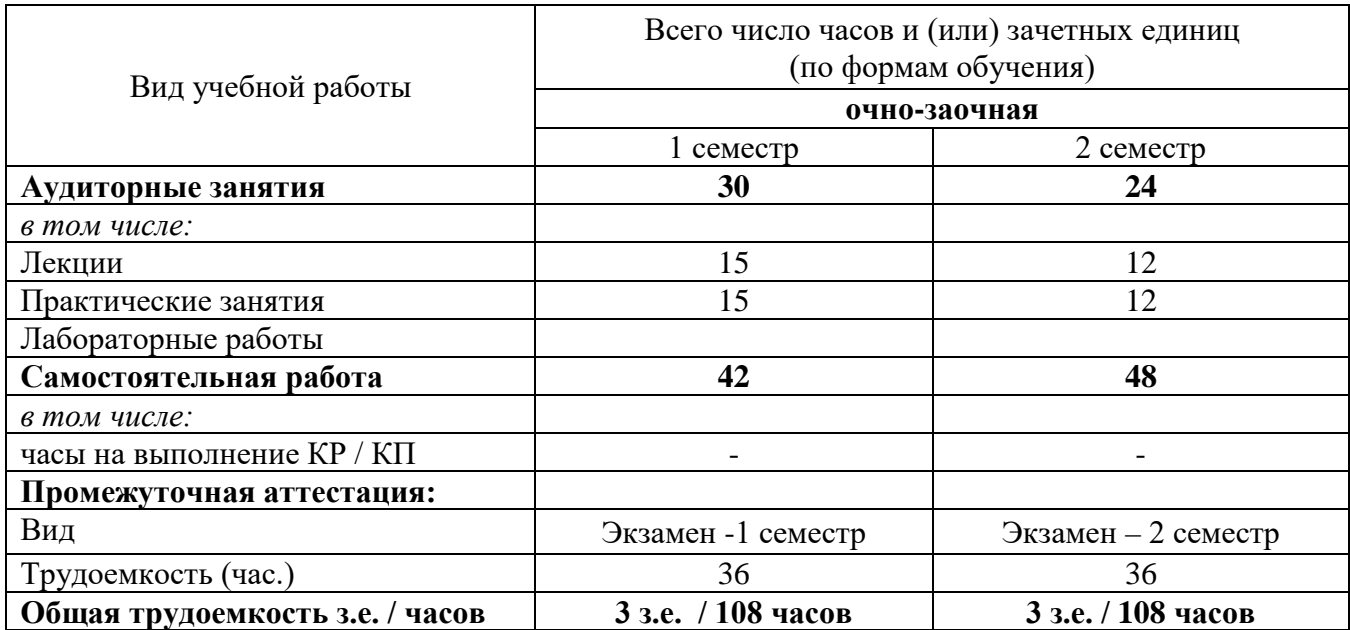

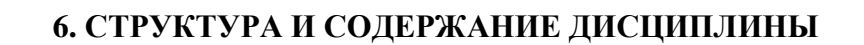

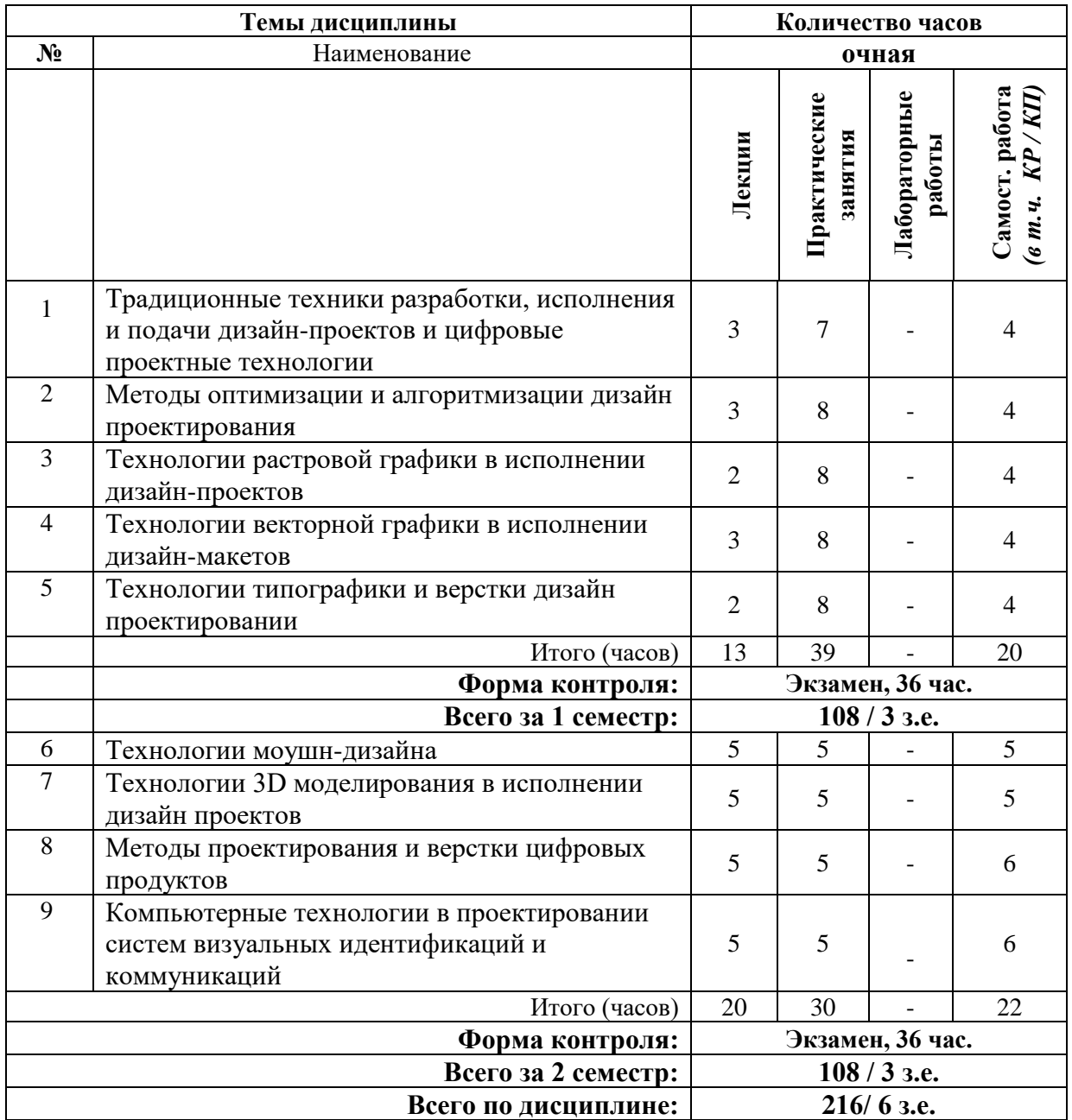

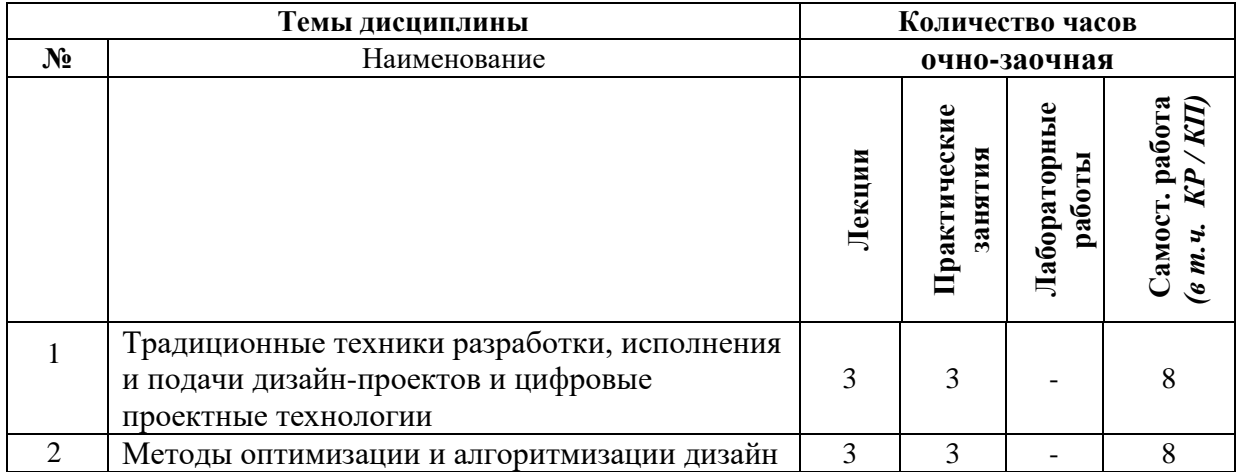

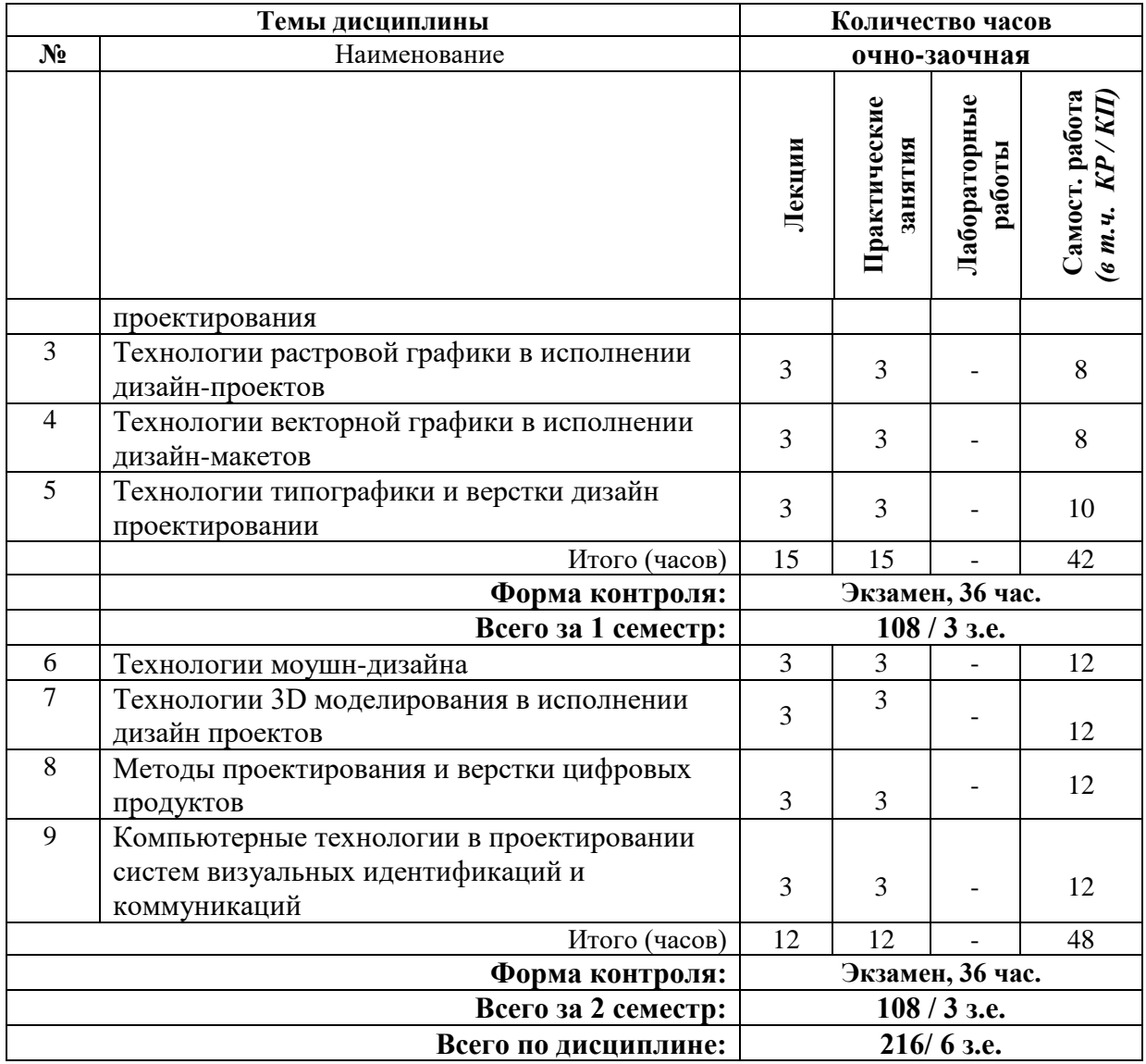

#### **СОДЕРЖАНИЕ ТЕМ ДИСЦИПЛИНЫ**

#### **Тема 1. Традиционные техники разработки, исполнения и подачи дизайнпроектов и цифровые проектные технологии.**

Традиционные для профессии дизайна методы и способы исполнения и подачи дизайн-проектов; виды проектной графики, техники макетирования и объемнопространственного моделирования, их связь с современными компьютерными технологиями дизайн-проектирования.

#### **Тема 2. Методы оптимизации и алгоритмизации дизайн-проектирования.**

Современные аппаратные средства и компьютерные системы исполнения дизайнпроектов; методы создания индивидуальных настроек современного программного обеспечения; приемы разработки различных программ и алгоритмов, позволяющих оптимизировать исполнение дизайн-проектов.

#### **Тема 3. Технологии растровой графики в исполнении дизайн-проектов.**

Проектная графика и организация работы в различных графических редакторах, в том числе в Adobe Photoshop. Создание и обработка растровых изображений; коррекция, монтаж, фотомонтаж; работа с панелью инструментов, каналами, слоями, палитрой и

основными фильтрами Adobe Photoshop; Основные принципы и инструменты цвето – коррекции, работа с цветовыми моделями CMYK; Lab; RGB.

#### **Тема 4. Технологии векторной графики в исполнении дизайн-проектов.**

Проектная графика и организация работы в различных графических редакторах, в том числе в Adobe Ilustrator и Corel DRAW. Разработка и обработка векторных изображений; типологии векторных изображений; инструменты векторной графики (линии, кривые, объекты, заливка и т.д.) работа с узлами и векторами кривизны, формирование многослойных векторных изображений.

#### **Тема 5. Технологии типографики и верстки дизайн-макетов.**

Проектная графика и организация работы в различных графических программах верстки, в том числе в программных продуктах Adobe InDesign, PageMaker, FrameMaker, QuarkXPress, Corel Ventura Publisher и т.д. Редактирование текстовых блоков и надписей разного уровня сложности, с использованием различных технологий верстки; создание многостраничных и сложно-структурных изданий программными средствами; изучение форм художественно-технического редактирования; подачи и предоставления годовых файлов к печати и/или размещению в сети Интернет.

#### **Тема 6. Технологии моушн-дизайна.**

Современная моушн-графика; интерфейс и инструменты программы Adobe Flash, методы создания сценариев и алгоритмов на встроенном в среду языке Action Script, принципы публикации и размещения готовых проектов моушн-дизайна.

#### **Тема 7. Технологии 3D моделирования в исполнении дизайн-проектов.**

Проектная графика и организация работы в различных графических программах 3D моделирования, в том числе в программных продуктах Autodesk (3ds Max; AutoCAD); Создание и редактирование 3D моделей разного уровня сложности, с использованием различных 3D технологий; изучение алгоритма создания сложной поверхности 3Dмоделей программными средствами 3Ds Max; рассмотрение основ визуализации 3Dмоделей с помощью технологии Mental Ray.

#### **Тема 8. Методы проектирования и верстки цифровых продуктов.**

Современные технологии, применяемые при разработке web-дизайна, Figma и прочие графические онлайн-редакторы для создания прототипов сайтов, интерфейсов приложений; современные требования к цифровым коммуникациям и web-дизайну, принципы UX и UI-дизайна.

#### **Тема 9. Компьютерные технологии в проектировании систем визуальных идентификаций и коммуникаций.**

Определение роли и места современных цифровых технологий в художественной, проектной, информационно-технологической и прочих видах дизайнерской деятельности; работа с разными типами программных продуктов, специализирующихся на проектировании объектов и систем информации, идентификации и коммуникации.

#### **7. ПРИМЕРНАЯ ТЕМАТИКА КУРСОВЫХ РАБОТ**

Курсовая работа не предусмотрена

#### **8. ФОНД ОЦЕНОЧНЫХ СРЕДСТВ ПО ДИСЦИПЛИНЕ:** Приложение 1.

## **9. УЧЕБНО-МЕТОДИЧЕСКОЕ И ИНФОРМАЦИОННОЕ ОБЕСПЕЧЕНИЕ ДИСЦИПЛИНЫ:**

#### **9.1. Рекомендуемая литература:**

#### *Основная литература:*

1. Баранова Е.В. Цифровое образование в терминах: учебно-методическое пособие. Санкт-Петербург: Российский государственный педагогический университет им. А.И. Герцена (РГПУ), 2020. – 164 с.

Режим доступа: [https://biblioclub.ru/index.php?page=book\\_red&id=692454](https://biblioclub.ru/index.php?page=book_red&id=692454)

- 2. Нагаева И. А., Фролов А. Б., Кузнецов И. А. Основы web-дизайна. Методика проектирования: учебное пособие. Учебники и учебные пособия для вузов. Москва, Берлин: [Директ](https://biblioclub.ru/index.php?page=publisher_red&pub_id=1)-Медиа, 2021. – 236 с.
- Режим доступа: [https://biblioclub.ru/index.php?page=book\\_red&id=602208](https://biblioclub.ru/index.php?page=book_red&id=602208) 3. Бражникова О. И. Компьютерный дизайн художественных изделий в программах Autodesk 3DS Max и Rhinoceros: учебно-методическое пособие. Екатеринбург: Издательство Уральского университета, 2016. – 103 с.

Режим доступа: [https://biblioclub.ru/index.php?page=book\\_red&id=689010](https://biblioclub.ru/index.php?page=book_red&id=689010)

#### *Дополнительная литература:*

- 1. Смородина Е.И. Компьютерные технологии в проектировании среды: программный пакет ArchiCAD: учебное пособие. Омск: Омский государственный технический университет (ОмГТУ), 2020. – 83 с. Режим доступа: [https://biblioclub.ru/index.php?page=book\\_red&id=683282](https://biblioclub.ru/index.php?page=book_red&id=683282)
- 2. Хохлов П. В., Хохлова В. Н. Технологии трехмерного моделирования и визуализации изображений в визуализаторе Арнольд (Arnold, 3ds Max): учебное пособие. Новосибирск: Сибирский государственный университет телекоммуникаций и информатики, 2021. – 160 с. Режим доступа: [https://biblioclub.ru/index.php?page=book\\_red&id=694764](https://biblioclub.ru/index.php?page=book_red&id=694764)
- 3. Ложкина Е. А., Ложкин В. С. Проектирование в среде 3ds Max: учебное пособие. Новосибирск: Новосибирский государственный технический университет, 2019. – 180 с.

Режим доступа: [https://biblioclub.ru/index.php?page=book\\_red&id=574829](https://biblioclub.ru/index.php?page=book_red&id=574829)

#### **9.2. Перечень информационных технологий, используемых при осуществлении образовательного процесса по дисциплине (модулю), включая перечень лицензионного и свободно распространяемого программного обеспечения.**

При осуществлении образовательного процесса по данной учебной дисциплине предполагается использование:

#### **Лицензионное программное обеспечение**:

1. Windows 10 Pro Professional (Договор: Tr000391618, Лицензия: V8732726);

2. Microsoft Office Professional Plus 2019 (Договор: Tr000391618, Лицензия: V8732726).

#### **Свободно распространяемое программное обеспечение:**

1. Браузер Google Chrome;

2. Браузер Yandex;

3. Adobe Reader - программа для просмотра, печати и комментирования документов в формате PDF

**9.3. Перечень современных профессиональных баз данных, информационных справочных систем и ресурсов информационно-телекоммуникационной сети «Интернет»**

1. Biblioclub.ru – университетская библиотечная система online

2. Window.edu.ru – единое окно доступа к образовательным ресурсам

3. http://libertarium.ru/library – Библиотека Либертариума

4. [http://www/](http://www.economicus.ru/#_blank)nel.ru/analytdoc/svodka.html – Национальная электронная библиотека.

5. [http://www.auditorium.ru](http://www.auditorium.ru/#_blank) – федеральный информационно-образовательный портал

6. [textfighter.org›](http://www.textfighter.org/)[raznoe/Culture/ilina/ilina\\_t](http://yandex.ru/clck/jsredir?from=yandex.ru%3Byandsearch%3Bweb%3B%3B&text=&etext=514.UNTWVSOw6zbJAMqjzvOcGV_Njc43szIF1TvZbtFqhDiwaLd9UEbOrXVnVwKPq2glTea8aob5Kju2EkWS4sVkdu9K1BtNp-6jAyCLBawwPO1G2AHBve4kJ_olZb4iH__f40Mk3wPztqatyCdibrgyYSXDj3r7FOm35juUfTj7e_4aWwen4H2FxoMAlYFuiyGHWEU0WnhZ6SYJEl4c9RUWKZ1iYSN58Yvj9c4EbyCUNlfjkmaj-2TITY9Txf9uuQFB09xN--ZRPIx00oFSrJLdvpDRUeKmzv9Ogreaw40KkPa2l1ej7zFI9svsaDdsYmjSkh2TR59Wbg1ckEnVqoE_gpAlSXmlrfO3G_k-MNXn0yk.b0c3ee618b131ccac8e89e37254d1536fb1852f4&uuid=&state=AiuY0DBWFJ4ePaEse6rgeKdnI0e4oXuRYo0IEhrXr7w0L24O5Xv8RnUVwmxyeTliDoqUKrGrVaS95ElmmunSCgsH2NL50UtSFZkMEDzX8UZhIYQoTjXjY76don0Hfj5O6scp_Yt497cmj-XGGuI7sOo2XZiUXteqKunVUHkDNa0ctO6VYdrRodMxrhic5OiWVDy97iU413yZxrDfqx6slhrJKxn5JeJqEr4yguDKWHKgT42Ep_cDT_Dq_JBQMT5IvKJ_6tSoRDyTt3o2p6kFFA&data=UlNrNmk5WktYejR0eWJFYk1LdmtxdlR5emo2V3l4UDdmY0xBa0pWYm5iYkxGOW5weWtXbW5QdXpLSk1jalJCNmoxQkdqdk9CQWNwUE96dFBGZC1iOUtpdnVzUTVHWUFsSzVPd2NraF9iZUJSU3dLdng4cE9GVnNFdlV2SHFfVHdvelNPTGg1YkRPVTFuWk45Zy1xazZVMFhEZEREcWxnMnFYMGF6aExOakQxUU5VX1RmNko1R2RLZFhPUmZuZDRXQ0lsRzBBNlNDM2NNc2o1ZzdpRC0yVXBCT25WdWFraVdoa2doaDJYa21za2RxYmY0S2ltcEJn&b64e=2&sign=827cf8c94035ca08a78ebcb2a574eada&keyno=0&l10n=ru&ref=https%3A%2F%2Fyandex.ru%2Fyandsearch%3Ftext%3D%25D0%259B%25D0%25B8%25D1%2582%25D0%25B5%25D1%2580%25D0%25B0%25D1%2582%25D1%2583%25D1%2580%25D0%25B0%2B%25D0%25BF%25D0%25BE%2B%25D0%25B7%25D0%25B0%25D0%25BF%25D0%25B0%25D0%25B4%25D0%25BD%25D0%25BE%25D0%25B5%25D0%25B2%25D1%2580%25D0%25BE%25D0%25BF%25D0%25B5%25D0%25B9%25D1%2581%25D0%25BA%25D0%25BE%25D0%25BC%25D1%2583%2B%25D0%25B8%25D1%2581%25D0%25BA%25D1%2583%25D1%2581%25D1%2581%25D1%2582%25D0%25B2%25D1%2583%26lr%3D213&cts=1416487954386&mc=0) - Ильина. История искусств.

Западноевропейское искусство

7. [uchebnik.biz›](http://uchebnik.biz/)[book/70-istoriya-iskusstv -](http://yandex.ru/clck/jsredir?from=yandex.ru%3Byandsearch%3Bweb%3B%3B&text=&etext=514.e20wQC_haFfibz19AVv-mth4hVQvOxIeEuMcvTtPGyjVGgke-bdGc6AAQ1G-d-NHTXWTqFZqbEcXCDoe8KkmpseeuH6-j6kiNqH15kUyT_fnKl_uTyXZxOdW7l_9WG-HWLw-Wo6w4xb6eV4o726B_3xsf3q3jCMHalKFnp_gOoilwEblpPiI6_uzueYwuPghAHrRQcNIm1FKS2pGkZNMCC2yVyPROmsxXiWqkG9yLBJZlaNTtjobcbaoMLKTAqNGqKq6zWzJwoKvDNmhwB_bTjDlYPPBFjGuWMRfn-5LqeH5_dwEa765YDuIfln4Z7T1nWkxu7xelSOGoegkTIo5HR1DR5OHPr59aiCAZuk5iT0.e3021f5be8dbfd39ab6d8510bfabf984e5abee7b&uuid=&state=AiuY0DBWFJ4ePaEse6rgeKdnI0e4oXuRYo0IEhrXr7xvsdyOxc0wFG76QRAU16jx6Lau4K5JrwerWRGvfc3ULhTfpGBjscLVdi8MNq76gyDFXRRjBUa6nohlQa_cLIN-cAL1rx27YjwAvwSWewPNNQfOzqn0_K9DkOkrJ2eYgc_0Ty2IgyG4QXNxk8LZ9L6OPev5A3WhxqBn2t2CnhYF9zbUF64febB3yHd-fSFg7HDub3Mt2CdVn84OPP5bdDm-93k1UXSG18OBxDMN--6kqA&data=UlNrNmk5WktYejR0eWJFYk1Ldmtxa2hhZVlZSU1YTGVlNTVpQ0d1bW5SS1N1UGk2b25BMThEQUt6QVpTcUhTY2xwbkZxWjVwRG1WTDhFY0ZDNjVoQU5iSVZ1OTl3X201ZFoxM1ZwLUhUQjhoNENoY01CTEZZLWhPTGQ5WG5pNnVSMmo3b1IyUWFlV1dPWGdMc2VtS3NDbmdWenBBRTlRcXY4UnFKOXE0eVRTOXQ5SEtuY0Q4NUJnZGpqTWY5MlhFS1Zhb01zTWZCZDZRV2ZqUWdQd2ludl9MQVB6ZTV5SU0&b64e=2&sign=7cf36b5d79f59ef1cdc2248407e0b77f&keyno=0&l10n=ru&ref=https%3A%2F%2Fyandex.ru%2Fyandsearch%3Ftext%3D%25D0%259B%25D0%25B8%25D1%2582%25D0%25B5%25D1%2580%25D0%25B0%25D1%2582%25D1%2583%25D1%2580%25D0%25B0%2B%25D0%25BF%25D0%25BE%2B%25D0%25B7%25D0%25B0%25D0%25BF%25D0%25B0%25D0%25B4%25D0%25BD%25D0%25BE%25D0%25B5%25D0%25B2%25D1%2580%25D0%25BE%25D0%25BF%25D0%25B5%25D0%25B9%25D1%2581%25D0%25BA%25D0%25BE%25D0%25BC%25D1%2583%2B%25D0%25B8%25D1%2581%25D0%25BA%25D1%2583%25D1%2581%25D1%2581%25D1%2582%25D0%25B2%25D1%2583%26lr%3D213&cts=1416488078680&mc=0) Учебник: История искусств.

Западноевропейское искусство

8. [bibliotekar.ru›](http://www.bibliotekar.ru/)[Искусство](http://www.bibliotekar.ru/istoria-iskusstva/)[›1.htm](http://yandex.ru/clck/jsredir?from=yandex.ru%3Byandsearch%3Bweb%3B%3B&text=&etext=514.dWC_Wn8xSI8rH11xUUU0TIo_uGxsRflDFfuiH59J7O-M_6Gdu8EQeyNnpxW31l8PhGa7FB7ym3QYscNm0MwjIMoGmhaIRJNWi5D9I-kMBGYufCNRx3y1LCqwEEYQtmaJX6O91EM9SQaQMfBpZFEijm0jcJHGeyIQ314SspW-HNMkJnx7cr8AzirLrTTmVS1GaaJb3ArlggOqRvq9ngNwb7HEz5HuDtfYsdKSLaxXdsgEJbji83lLzmI2QXx-JllVyi-WgD6epMFCM3OFL19k-4vvxRanpmHsaf634_ujKVmBS9b2lYFsXGlVBvjnsC10mX1P9RguMJeMwhghl7J0UF8FbbEOgIvSO8ekm3uMqjQ.bce461f32d308aad4a88aaf2efefac40a7047cd6&uuid=&state=AiuY0DBWFJ4ePaEse6rgeKdnI0e4oXuRYo0IEhrXr7wuW4NtZ-NwkX8sBHxJldSQmm0qntOQa2tutbDha6T9N5TnYfKbTcS1JUUtDyJkq7af8o-EVqstSYZgQKw5XHvhqdbDx_Z_OLWqXJG1sTzqLGQtsDTqkvDy-FBu21CygoIHoCsYOj1qHXdICVL6hSMKASb0Ug675Mcf7vSuU4Aty3NMXem49bS6tEBAtBVwR43wEgpaQYltJMeRgFBNTKlvz91Y_X3ZKyzO6VdilE6usg&data=UlNrNmk5WktYejR0eWJFYk1LdmtxZ3Flck1JWTZPalkxcGxNTFRFMzB4T0loaFBQTDlEaWZFTzI4Y2diSHduckZUaDZjaUllUU84eXpDZl9fTUhXcFZaaVY4MF9YMDZUYkZ0bTRnWnQ2bE8tWkdrY2NVMDZCdmhudmpVWkxQWUl3bEN4RTYwaGppUQ&b64e=2&sign=6272c239705d1eccb377138130e88f8b&keyno=0&l10n=ru&ref=https%3A%2F%2Fyandex.ru%2Fyandsearch%3Ftext%3D%25D0%259B%25D0%25B8%25D1%2582%25D0%25B5%25D1%2580%25D0%25B0%25D1%2582%25D1%2583%25D1%2580%25D0%25B0%2B%25D0%25BF%25D0%25BE%2B%25D0%25B7%25D0%25B0%25D0%25BF%25D0%25B0%25D0%25B4%25D0%25BD%25D0%25BE%25D0%25B5%25D0%25B2%25D1%2580%25D0%25BE%25D0%25BF%25D0%25B5%25D0%25B9%25D1%2581%25D0%25BA%25D0%25BE%25D0%25BC%25D1%2583%2B%25D0%25B8%25D1%2581%25D0%25BA%25D1%2583%25D1%2581%25D1%2581%25D1%2582%25D0%25B2%25D1%2583%26lr%3D213&cts=1416488159106&mc=0) - [История изобразительного искусства](http://www.bibliotekar.ru/istoria-iskusstva/1.htm) Западной [Европы](http://www.bibliotekar.ru/istoria-iskusstva/1.htm)

9. [http://www.artprojekt.ru/Civilization/096.html-](http://www.artprojekt.ru/Civilization/096.html) Древнерусское и русское искусство.

# **10. МАТЕРИАЛЬНО-ТЕХНИЧЕСКОЕ ОБЕСПЕЧЕНИЕ ДИСЦИПЛИНЫ**

Учебные занятия проводятся в учебных аудиториях для проведения занятий лекционного типа, семинарского типа, групповых и индивидуальных консультаций, текущего контроля и промежуточной аттестации.

Данные аудитории, а также помещения для самостоятельной работы студентов, укомплектованы специализированной мебелью и техническими средствами обучения, наборами демонстрационного оборудования и учебно-наглядных пособий, обеспечивающих тематические иллюстрации, соответствующие рабочей программе дисциплины, подключением к сети «Интернет» и доступом в электронную информационно-образовательную среду Института.

Учебная аудитория для проведения учебных занятий. Аудитория оснащена:

а) учебной мебелью: столы, стулья, доска маркерная учебная;

б) стационарный широкоформатный мультимедиа-проектор Epson EB-X41, экран, колонки;

в) наглядные пособия в цифровом виде, слайд-презентации, видеофильмы, макеты и т.д., которые применяются по необходимости в соответствии с темами (разделами) дисциплины;

г) персональные компьютеры, подключенные к сети «Интернет», с обеспечением доступа в электронную информационно-образовательную среду АНО ВО «Институт бизнеса и дизайна».

Помещение для самостоятельной работы. Аудитория оснащена оборудованием и техническими средствами обучения:

а) учебной мебелью: столы, стулья, доска маркерная учебная;

б) стационарный широкоформатный мультимедиа-проектор Epson EB-X41, экран, колонки;

в) персональные компьютеры, подключенные к сети «Интернет», с обеспечением доступа в электронную информационно-образовательную среду АНО ВО «Институт бизнеса и лизайна».

### **11. МЕТОДИЧЕСКИЕ РЕКОМЕНДАЦИИ ДЛЯ ОБУЧАЮЩИХСЯ ПО ОСВОЕНИЮ ДИСЦИПЛИНЫ**

Продуктивность усвоения учебного материала во многом определяется интенсивностью и качеством самостоятельной работы студента. Самостоятельная работа предполагает формирование культуры умственного труда, самостоятельности и инициативы в поиске и приобретении знаний; закрепление знаний и навыков, полученных на всех видах учебных занятий; подготовку к предстоящим занятиям, экзаменам; выполнение контрольных работ.

Самостоятельный труд развивает такие качества, как организованность, дисциплинированность, волю, упорство в достижении поставленной цели, вырабатывает умение анализировать факты и явления, учит самостоятельному мышлению, что приводит к развитию и созданию собственного мнения, своих взглядов.

Умение работать самостоятельно необходимо не только для успешного усвоения содержания учебной программы, но и для дальнейшей творческой деятельности.

Основу самостоятельной работы студента составляет работа с учебной и научной литературой. Из опыта работы с книгой (текстом) следует определенная последовательность действий, которой целесообразно придерживаться. Сначала прочитать весь текст в быстром темпе. Цель такого чтения заключается в том, чтобы создать общее представление об изучаемом. Затем прочитать вторично, более медленно, чтобы в ходе чтения понять и запомнить смысл каждой фразы.

Чтение приносит пользу и становится продуктивным, когда сопровождается записями. Это может быть составление плана прочитанного текста, тезисы или выписки, конспектирование и др. Выбор вида записи зависит от характера изучаемого материала и целей работы с ним. Если содержание материала несложное, легко усваиваемое, можно ограничиться составлением плана. Если материал содержит новую и трудно усваиваемую информацию, целесообразно его законспектировать.

Результаты конспектирования могут быть представлены в различных формах:

План – это схема прочитанного материала, краткий (или подробный) перечень вопросов, отражающих структуру и последовательность материала. Подробно составленный план вполне заменяет конспект.

Конспект – это систематизированное, логичное изложение материала источника. Различаются четыре типа конспектов.

План-конспект – это развернутый детализированный план, в котором достаточно подробные записи приводятся по тем пунктам плана, которые нуждаются в пояснении.

Текстуальный конспект – это воспроизведение наиболее важных положений и фактов источника.

Свободный конспект – это четко и кратко сформулированные (изложенные) основные положения в результате глубокого осмысливания материала. В нем могут присутствовать выписки, цитаты, тезисы; часть материала может быть представлена планом.

Тематический конспект – составляется на основе изучения ряда источников и дает более или менее исчерпывающий ответ по какой-то схеме (вопросу).

В процессе изучения материала источника, составления конспекта нужно обязательно применять различные выделения, подзаголовки, создавая блочную структуру конспекта. Это делает конспект легко воспринимаемым, удобным для работы.

Подготовка к практическому занятию включает 2 этапа:

Первый этап – организационный;

Второй этап - закрепление и углубление теоретических знаний.

На первом этапе студент планирует свою самостоятельную работу, которая включает:

- уяснение задания на самостоятельную работу;

- подбор рекомендованной литературы;

- составление плана работы, в котором определяются основные пункты предстоящей подготовки.

Составление плана дисциплинирует и повышает организованность в работе.

Второй этап включает непосредственную подготовку студента к занятию. Начинать надо с изучения рекомендованной литературы. Необходимо помнить, что на лекции обычно рассматривается не весь материал, а только его часть. Остальная его часть восполняется в процессе самостоятельной работы. В связи с этим работа с рекомендованной литературой обязательна. Особое внимание при этом необходимо обратить на содержание основных положений и выводов, объяснение явлений и фактов, уяснение практического приложения рассматриваемых теоретических вопросов. В процессе этой работы студент должен стремиться понять и запомнить основные положения рассматриваемого материала, примеры, поясняющие его, а также разобраться в иллюстративном материале. Заканчивать подготовку следует составлением плана (конспекта) по изучаемому материалу (вопросу). Это позволяет составить концентрированное, сжатое представление по изучаемым вопросам

#### *Методические рекомендации для обучающихся с ОВЗ и инвалидов по освоению дисциплины*

Обучающиеся из числа инвалидов и лиц с ограниченными возможностями здоровья имеют возможность изучать дисциплину по индивидуальному плану, согласованному с преподавателем и деканатом.

Освоение дисциплины инвалидами и лицами с ограниченными возможностями здоровья осуществляется с использованием средств обучения общего и специального назначения.

При освоении дисциплины инвалидами и лицами с ограниченными возможностями здоровья по индивидуальному плану предполагаются: изучение дисциплины с использованием информационных средств; индивидуальные консультации с преподавателем (разъяснение учебного материала и углубленное изучение материала), индивидуальная самостоятельная работа.

В процессе обучения студентам из числа инвалидов и лиц с ограниченными возможностями здоровья информация предоставляется в формах, адаптированных к ограничениям их здоровья и восприятия информации:

*Для лиц с нарушениями зрения:* 

– в печатной форме увеличенным шрифтом;

– в форме электронного документа (с возможностью увеличения шрифта).

В случае необходимости информация может быть представлена в форме аудиофайла.

*Для лиц с нарушениями слуха:*

– в печатной форме;

– в форме электронного документа.

*Для лиц с нарушениями опорно-двигательного аппарата:*

– в печатной форме;

– в форме электронного документа.

Данный перечень может быть конкретизирован в зависимости от контингента обучающихся.

Индивидуальные консультации с преподавателем проводятся по отдельному расписанию, утвержденному заведующим кафедрой (в соответствии с индивидуальным графиком занятий обучающегося).

Индивидуальная самостоятельная работа обучающихся проводится в соответствии с рабочей программой дисциплины и индивидуальным графиком занятий.

Текущий контроль по дисциплине осуществляется в соответствии с фондом оценочных средств, в формах, адаптированных к ограничениям здоровья и восприятия информации обучающихся.

*Приложение 1*

Автономная некоммерческая организация высшего образования **«ИНСТИТУТ БИЗНЕСА И ДИЗАЙНА»** ФАКУЛЬТЕТ ДИЗАЙНА И МОДЫ

## **Фонд оценочных средств**

Текущего контроля и промежуточной аттестации по дисциплине (модулю)

# **Б1.О.07 «ЦИФРОВЫЕ ТЕХНОЛОГИИ»**

**Для направления подготовки:** 54.04.01 «Дизайн» (уровень магистратуры)

**Типы задач профессиональной деятельности**: *проектный*

> **Направленность (профиль):** «Визуальный дизайн»

> > **Форма обучения**: очная/очно-заочная

> > > **Москва – 2023**

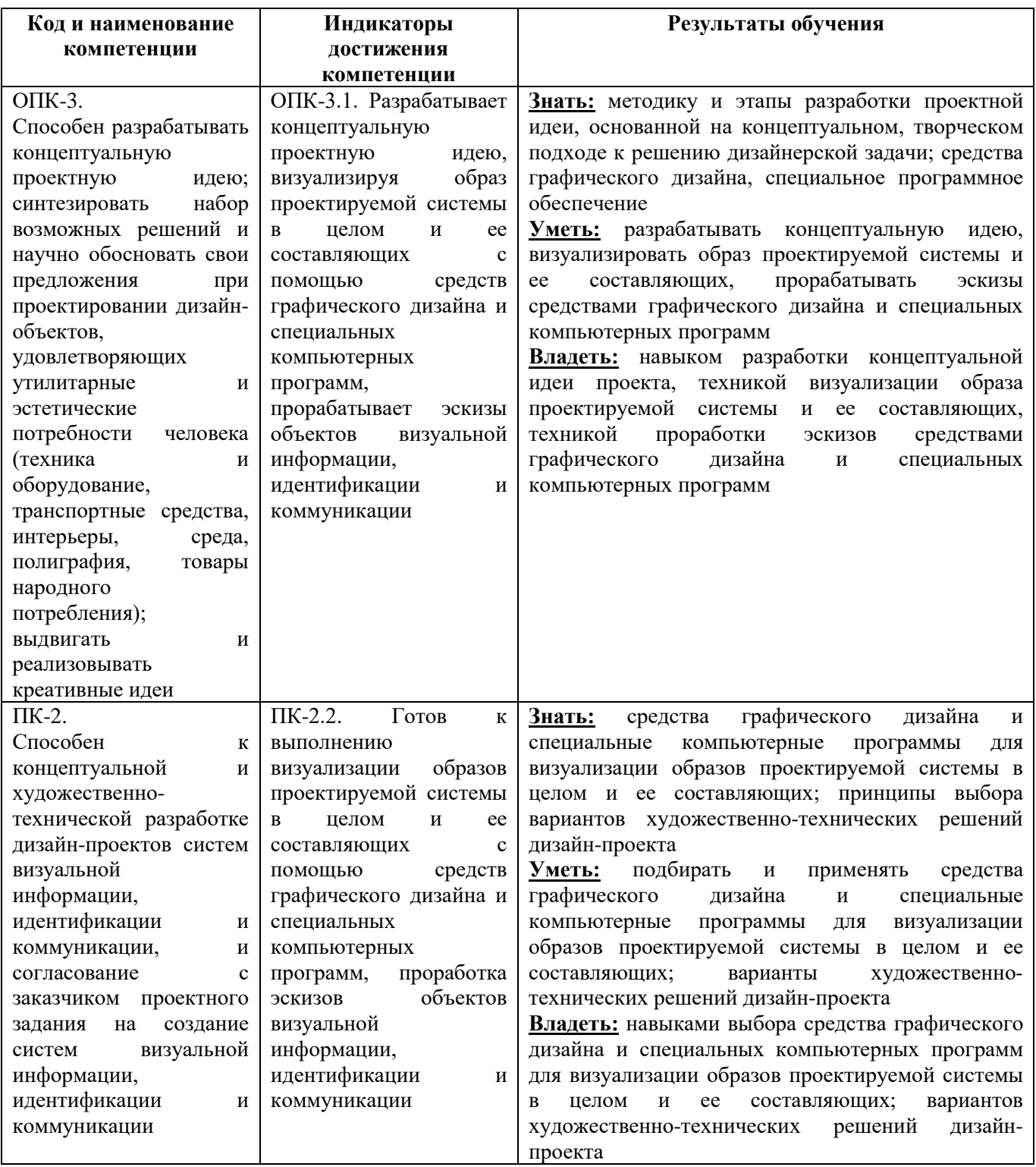

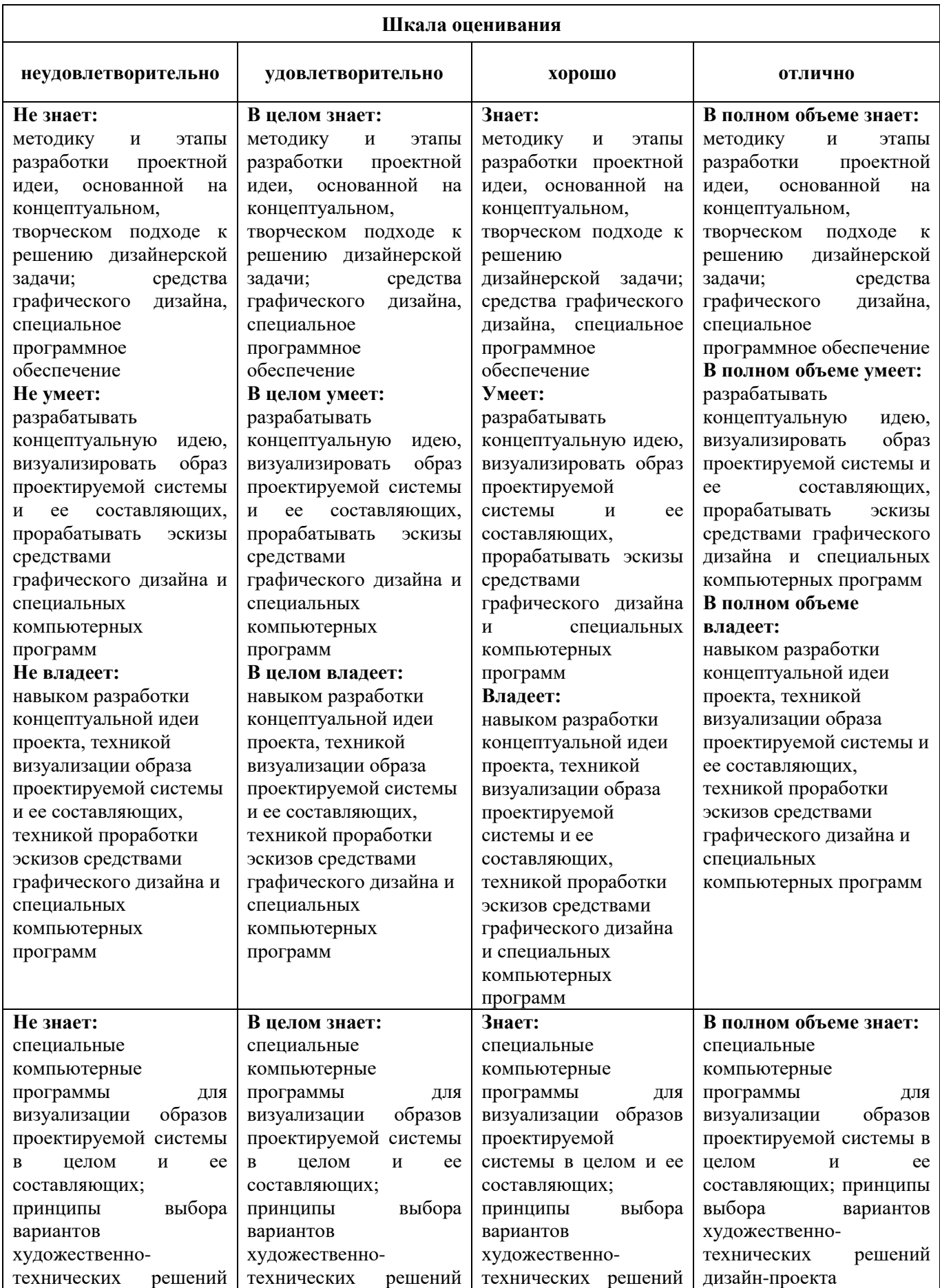

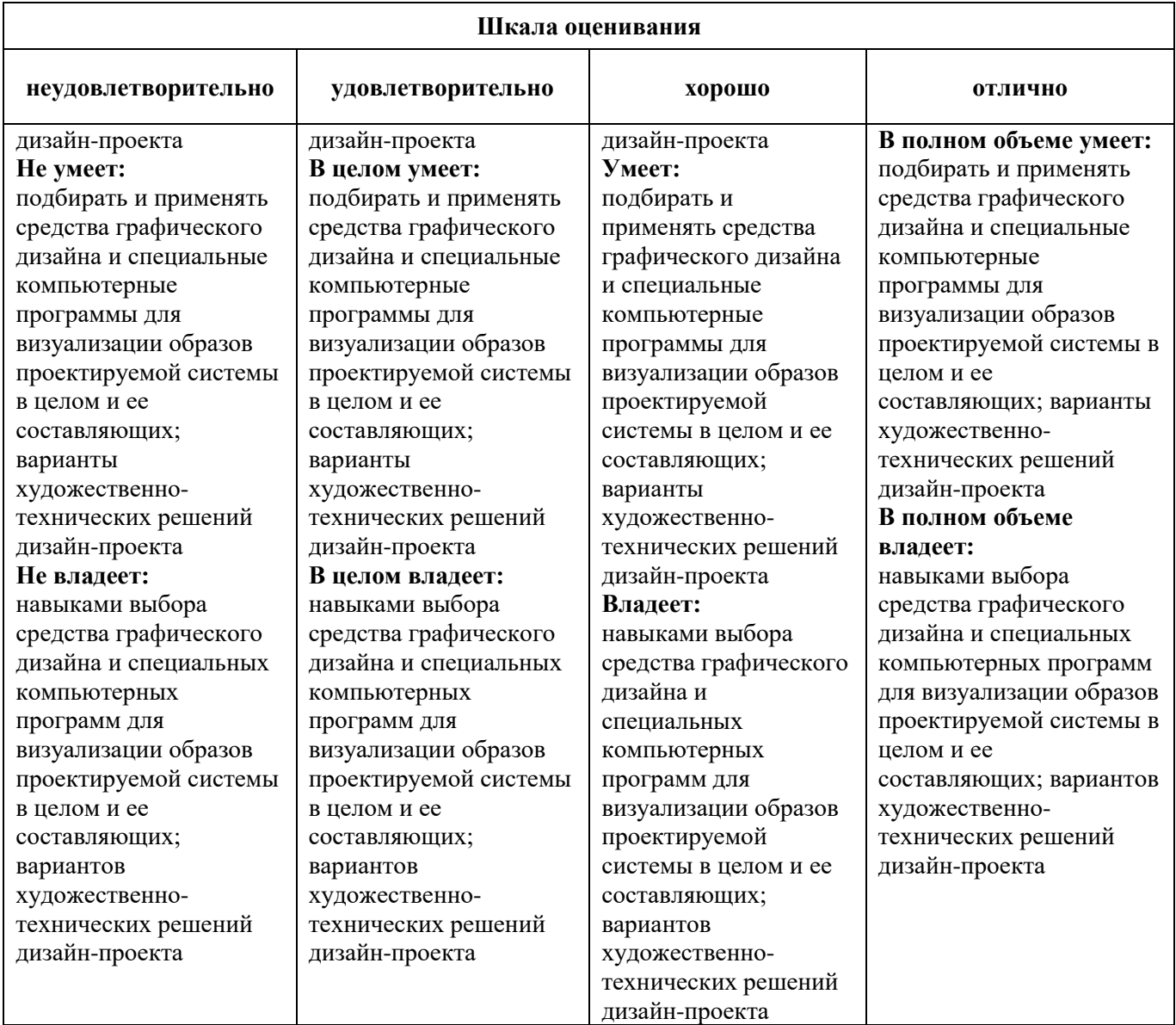

### *Оценочные средства*

#### **Задания для текущего контроля**

#### *Примерные практические задания 1 семестр:*

- 1. Использование библиотек кистей, заливок, градиентов.
- 2. Работа с текстом. Перевод текста в кривые
- 3. Импорт изображений.
- 4. Работа с масками. Трассировка. Растеризация.

#### *Примерные практические задания 2 семестр:*

- 1. Вписать шрифт в фотографию
- 2. Фотомонтаж
- 3. Автопортрет (gif) синемаграф
- 4. Вписать себя в одну из архивных фотографий.

Оценка результатов практического задания текущей аттестации оценивается по шкале «зачтено» / «не зачтено».

#### **Промежуточная аттестация**

#### *Примерные вопросы к экзамену (1 семестр):*

- 1. Виды компьютерной графики.
- 2. Области применения компьютерной графики.
- 3. Структура растровой графики
- 4. Структура векторной графики
- 5. Структура и особенности 3д графики
- 6. Преимущества и недостатки векторной графики
- 7. Преимущества и недостатки растровой графики
- 8. Сравнительные характеристики растровой и векторной графики
- 9. Практическая значимость
- 10. Области применения векторной графики
- 11. Области применения растровой графики
- 12. Хранение изображений
- 13. Форматы хранения изображений
- 14. Специфика выбора формата хранения изображения.
- 15. Преобразование файлов из одного формата в другой
- 16. Собственные форматы графических редакторов Тема 11.
- 17. Знакомство с растровой графикой на примере создания открытки в программе Photoshop.

#### *Примерные вопросы к экзамену (2 семестр):*

- 1. Что такое программное обеспечение?
- 2. Виды программного обеспечения?
- 3. Что такое информационная инфраструктура?
- 4. Примеры информационной инфраструктуры?
- 5. Основные черты современных информационных технологий.
- 6. Информационные системы. 5. История развития информационных технологий
- 7. Что такое аппаратное обеспечение компьютера?
- 8. Базовая конфигурация компьютера
- 9. Оптимальное аппаратное обеспечение для работы дизайнера
- 10. Особенности использования сканеров для профессиональных задач в дизайне.
- 11. Цифровая фотография
- 12. Распознавание текста
- 13. Обработка изображений, кадрирование, регулировка яркости и контрастности, цветовая коррекция.
- 14. Редакторы векторной графики
- 15. Редакторы растровой графики
- 16. Программы 3d моделирования
- 17. Аддитивная цветовая модель
- 18. Субтрактивная цветовая модель
- 19. Ограничения цветовых моделей (цветовой охват)

# **Критерии оценки при проведении промежуточной аттестации**

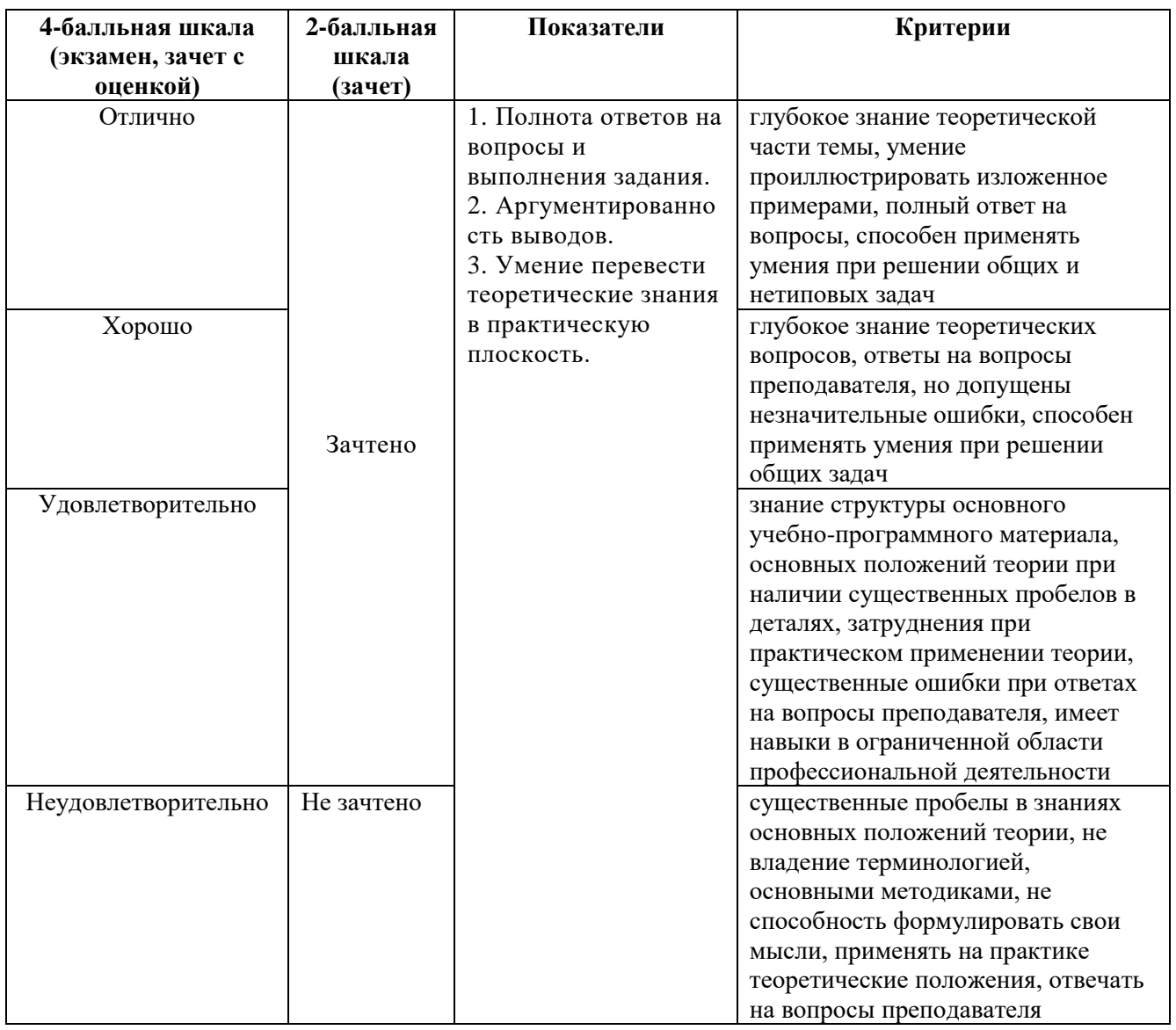

Разработчик (и): Михалина Татьяна Николаевна - доцент кафедры дизайна АНО ВО «Институт бизнеса и дизайна», член Союза дизайнеров России.

ФОС для проведения промежуточной аттестации одобрен на заседании кафедры дизайна (Протокол заседания кафедры № 3 от «29» июня 2023 г.)